# **E-rate Update for the PA Association of Career & Technical Administrators**

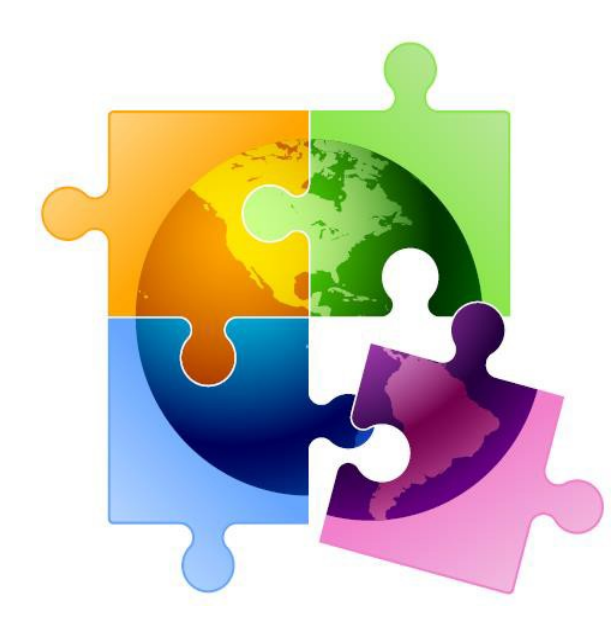

Presented by Julie Tritt Schell PA E-rate Coordinator for the Pennsylvania Department of Education October 2021 [www.e-ratepa.org](http://www.e-ratepa.org/)

# *…Finishing Funding Years 2019 & 2020*

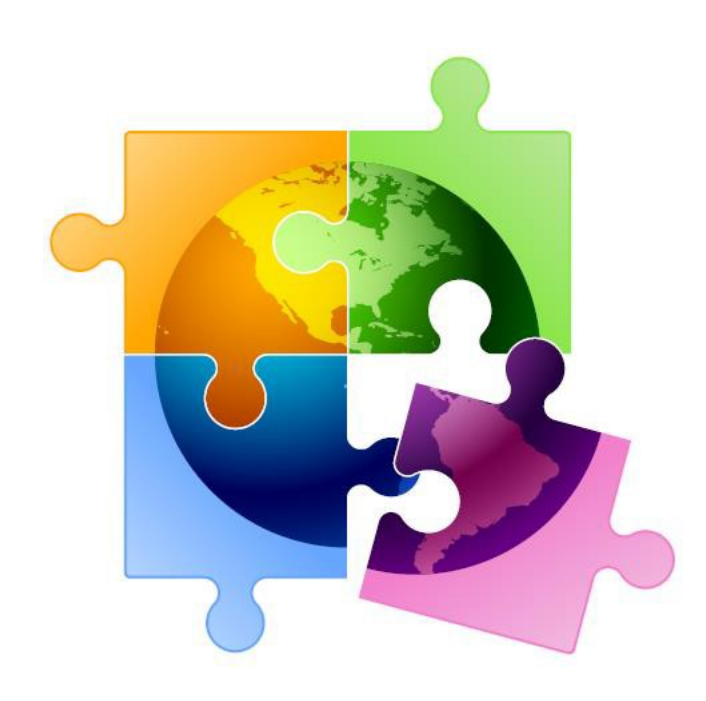

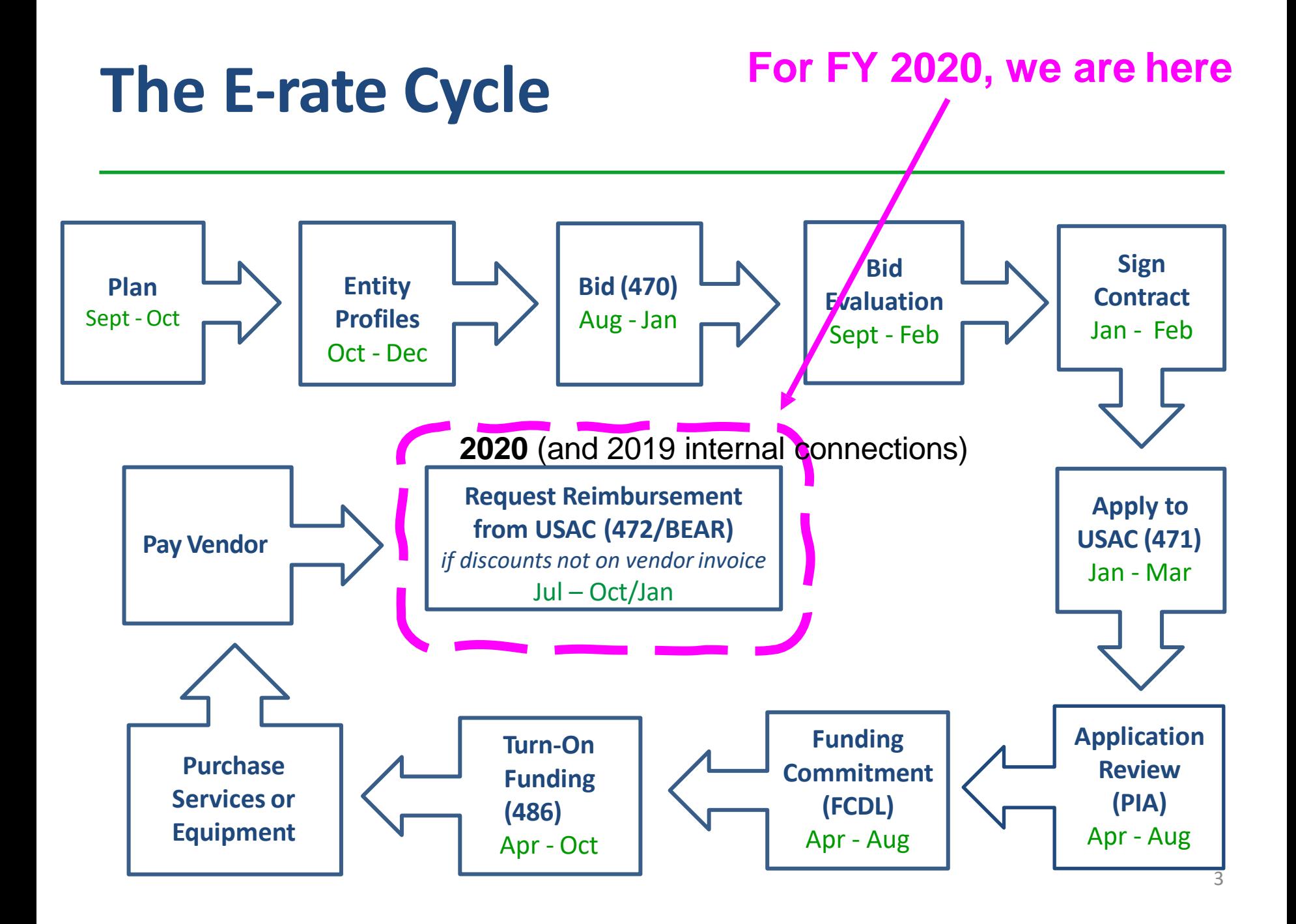

# BEAR Reimbursement Deadlines

### *FY 2020*

- Recurring services October 28, 2021 deadline
	- C1 FRNs with imminent BEAR deadlines:<http://e-ratepa.org/?p=33683>
	- If your entity is on this list request an invoice deadline extension in EPC
		- > Name of Entity > Related Actions > Invoice Deadline Extension Request
		- One FRN per request
- Non-recurring purchases January 28, 2022 is the invoicing deadline
	- [See http://e-ratepa.org/wp-content/uploads/2014/03/FY-2020-BEARs-Due-Non-](http://e-ratepa.org/wp-content/uploads/2014/03/FY-2020-BEARs-Due-Non-Recurring-Purchases-as-of-10-20.xlsx)Recurring-Purchases-as-of-10-20.xlsx for list of FY 2020 FRNs with \$0 disbursed

### *FY 2019*

- FCC extended deadline to purchase/install FY 2019 equipment until September 30, 2021, so this BEAR deadline is also January 28, 2022
	- [See http://e-ratepa.org/wp-content/uploads/2014/03/FY-2020-BEARs-Due-Non-](http://e-ratepa.org/wp-content/uploads/2014/03/FY-2020-BEARs-Due-Non-Recurring-Purchases-as-of-10-20.xlsx)Recurring-Purchases-as-of-10-20.xlsx for list of FY 2019 FRNs with \$0 disbursed

# Changes to BEAR Log-In System

- BEAR PINs have been eliminated because applicants now enter the BEAR Form via the One Portal System
	- But each EPC User must have 'permission' in EPC to file a BEAR
	- If you previously had a BEAR PIN, permission was automatically granted

E-rate Productivity Center (EPC) - E-rate Program participants use the Erate Productivity Center to manage program processes, receive notifications. and to contact customer service.

FCC Form 472 (BEAR) - Applicants file an FCC Form 472 (Billed Entity) Applicant Reimbursement (BEAR) Form) to request reimbursement from USAC for the discount amount of the eligible products or services that the soplicant has received and paid for in full

Emergency Connectivity Fund (ECF) - Emergency Connectivity Fund participants use the ECF Portal to submit applications for reimbursement and review notifications regarding their program activities

- If you log-in to One Portal and don't see the BEAR option, simply complete the BEAR Access Template and submit to USAC
	- [Template available at: https://www.usac.org/e-rate/resources/forms/bear](https://www.usac.org/e-rate/resources/forms/bear-form-access/)form-access/
	- Submit in EPC using 'Contact Us' feature
	- BEAR permission will be granted within aweek
	- Request invoice deadline extension…

Click here for BEAR Form

## *Finishing FY 2021*

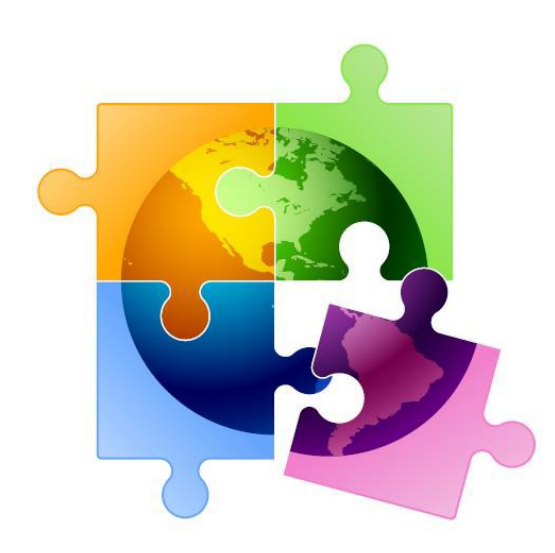

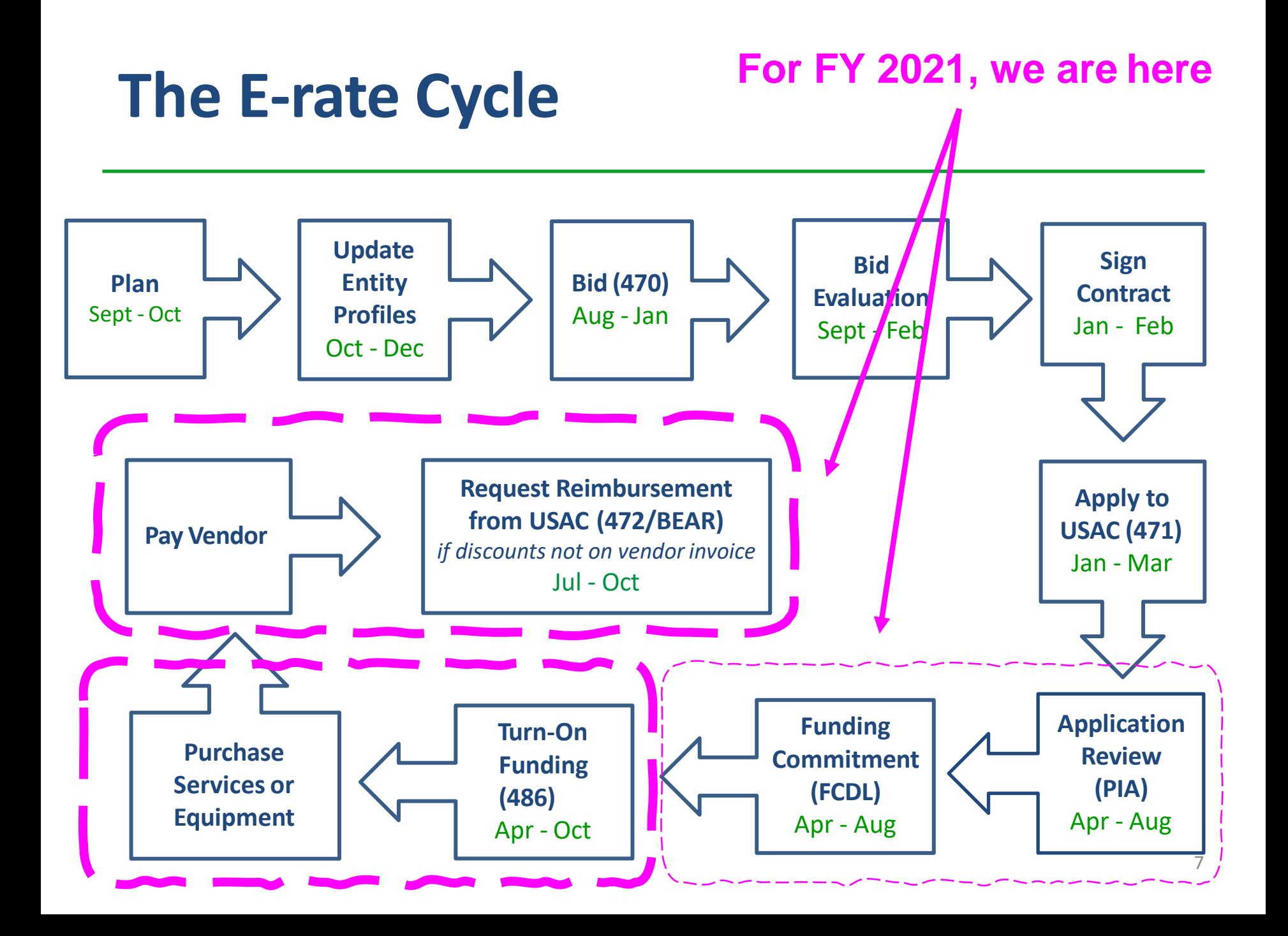

# Status of PA FY 2021 FCDLs

- 2383 FRNs submitted
	- $-$  \$62.8 million committed thus far
		- \$31.3 funded for Category 2
	- 91 FRNs still "pending" for 28 entities
		- Requesting about \$3.8 million
		- About 1/3 are for Category 2

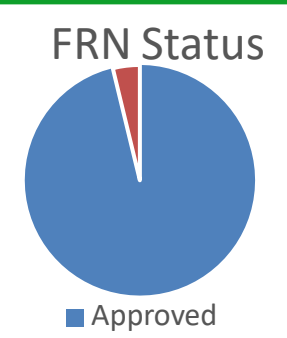

- Compared to the same time last year, we are at about the same place
- Seeing delays in processing post-commitment requests (SPIN changes, service substitutions, appeals)
	- If you've had a post-commitment request pending more than 60 days, use Contact Us feature in EPC to request that it be escalated
- Denials in FY 2021: On red light status, duplicate services, no 470 posted, couldn't supply bids, bid wrong category, lack of detail on 470, didn't reply to PIA request, didn't bid both lit/dark fiber, ineligible equipment, MIBS 470 didn't provide enough details
- Who needs to submit Form 486s for FY 2021?
	- [http://e-ratepa.org/wp-content/uploads/2014/03/FY2021-Form-486s-Due](http://e-ratepa.org/wp-content/uploads/2014/03/FY2021-Form-486s-Due-as-of-10-20.xlsx)as-of-10-20.xlsx

# *Emergency Connectivity Fund (ECF) Update*

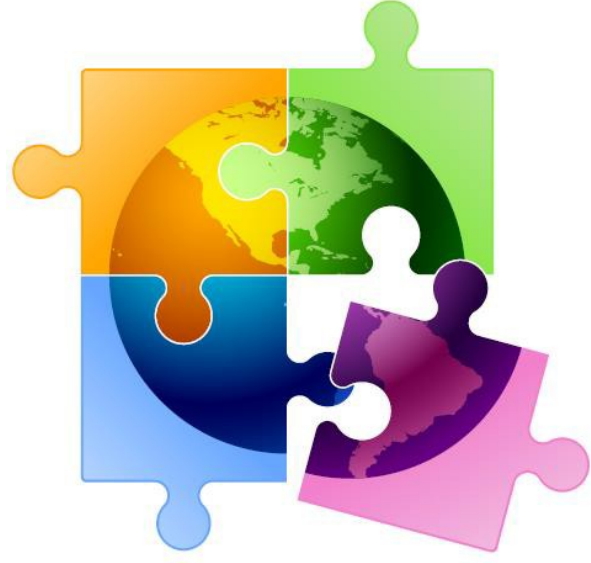

### ECF Update

### **Window 1: 317 applicants**

- Total Requested: \$99,748,595.39
	- Equipment: \$62,970,850 # Laptops/Tablets Requested: 200,851 # Wi-Fi Hotspots (equipment) Requested: 22,993
	- Services: \$36,777,744
		- # Mobile Broadband Service Plans Requested: 65,189
	- Network Buildout to Unserved Homes
		- -- \$18,878,447
		- -- Requested by 12 applicants (11 schools/1 consortia)
- Total Funded, Waves 1-2: \$38,551,737
- **Window 2: 94 applicants** (requested data not yet available)
- Don't forget to collect signed "unmet needs certifications" from parents/teachers
- Certification examples available at: <http://e-ratepa.org/?p=33555>

CARBON CAREER AND TECHNICAL INSTITUTE COLUMBIA-MONTOUR AVTS DISTRICT DAUPHIN COUNTY AVTS DISTRICT GREATER JOHNSTOWN CTC LANCASTER COUNTY CAREER AND TECHNOLOGY CENTER SUN AREA TECHNICAL INSTITUTE –W1/W2

# *Let's Shift to Funding Year 2022…*

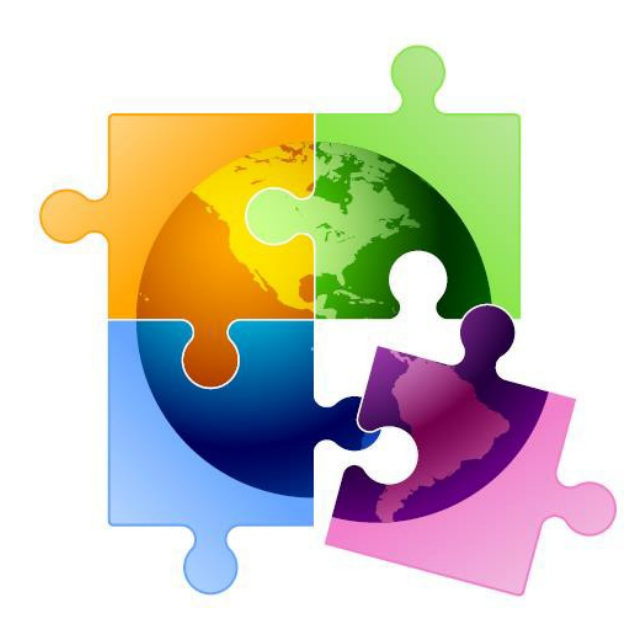

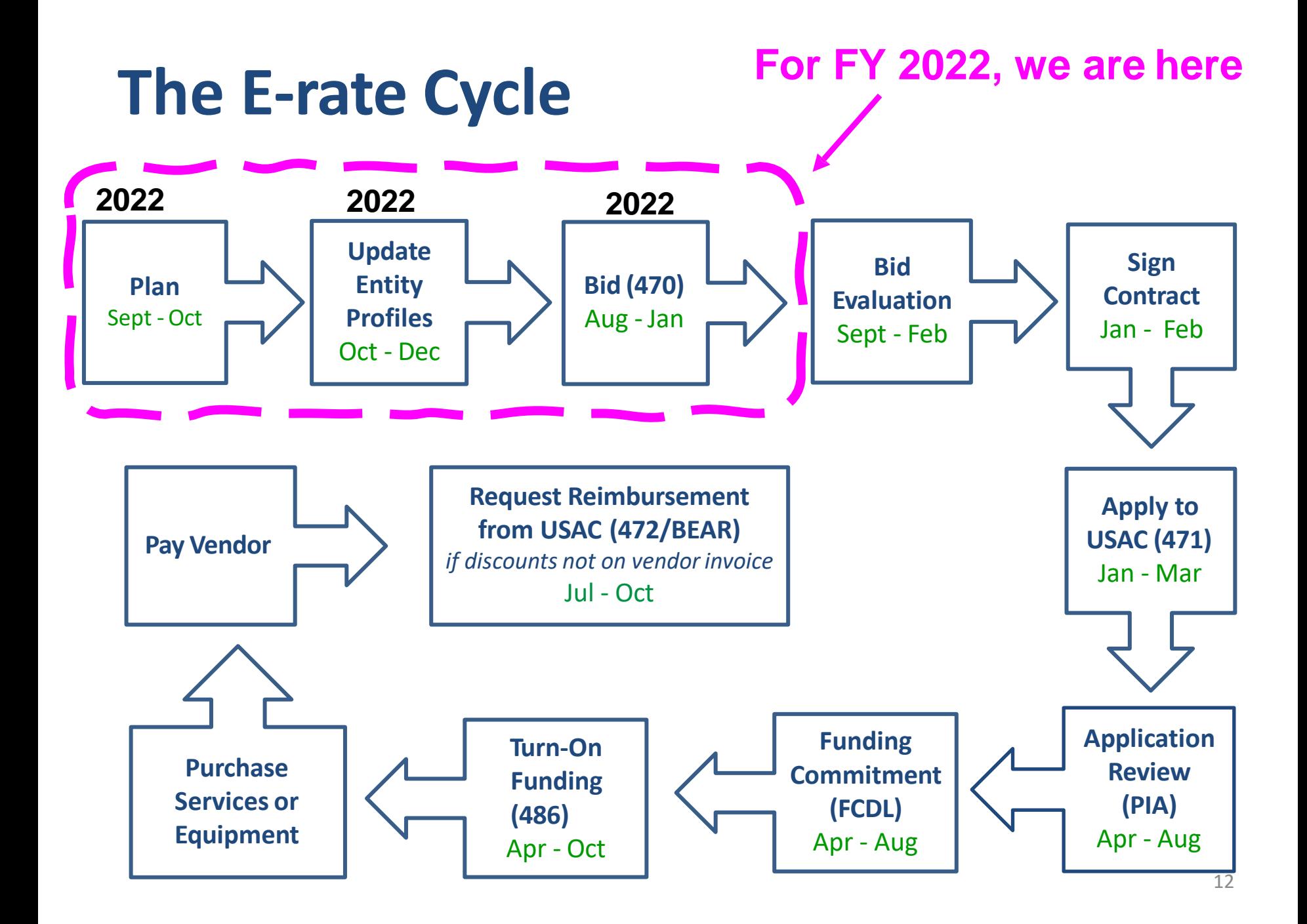

# FY 2022 "Admin Window"

- Admin Window is 3 months when schools and libraries update their school or library profiles in EPC portal
	- Admin Window cannot be open during Form 471 window and usually closes 2 days before Form 471 filing window opens in January
		- This data is then ported over into the Form 471
	- If you have no FY 2021 *pending* Form 471s, you can update your data now
	- **Discounts**: Update current enrollment/NSLP data to calculate E-rate discounts for upcoming year
	- **Category 2 Budgets**: Update enrollment (schools) if it will increase your Category 2 budget

– C2 budget data not required to be updated each year

- Additional
	- -- Category 2 enrollment data can be different from annual discount-rate enrollment data
		- -- C2 enrollment data entered separately in EPC

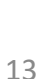

## Entering District-Wide Enrollment

- If you want to use enrollment that is different than the discount data, enter that information in EPC
	- Data will stay "stagnant" unless you update it (only update if enrollment increases)
- EPC Landing Page > District Name > Manage Organization > Scroll to bottom of page

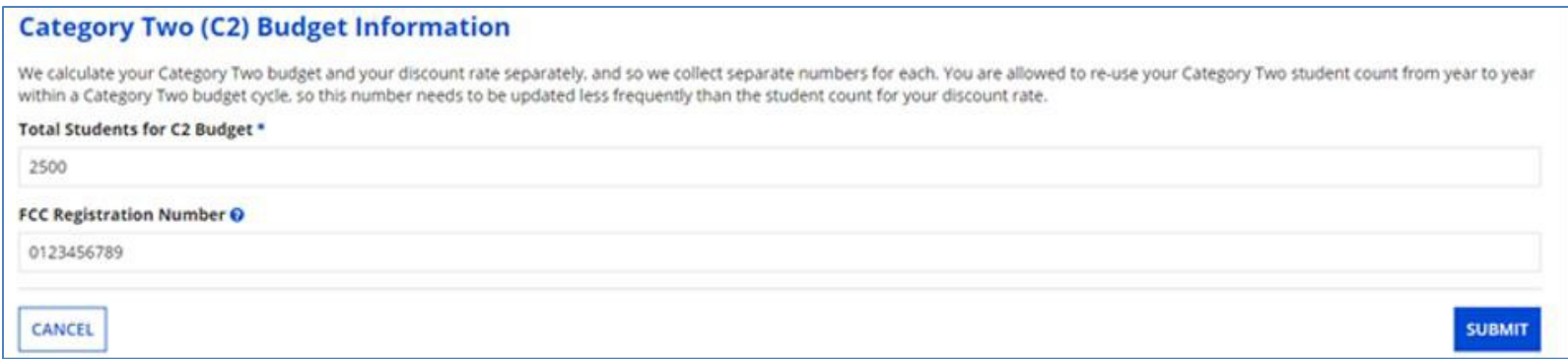

# Category 2, 5-Year Funding Caps

- $\triangleright$  Current C2 budget cycle Funding Years 2021 2025
	- $\triangleright$  All C2 budgets will reset in FY 2026 and no funding will be carried over
	- $\triangleright$  Single school budget is \$167/student or \$25,000, whichever amount is higher
- $\triangleright$  Budget multipliers will not increase with inflation during 5-year cycle
- C2 budgets are **pre-discount**
- Applicants' E-rate discounts then apply

#### **What is YOUR Remaining Category 2 Pre-Discount Budget?**

- List available at: [http://e-ratepa.org/wp-content/uploads/2014/03/C2-Budgets-Remaining-as-of-10-20-](http://e-ratepa.org/wp-content/uploads/2014/03/C2-Budgets-Remaining-as-of-10-20-2021.xlsx) 2021.xlsx
	- Will change if C2 enrollment is updated in EPC

## Changes to C1 Form 470 for FY 2022

• FCC revamped Form 470 in attempt to remove "gotchas"

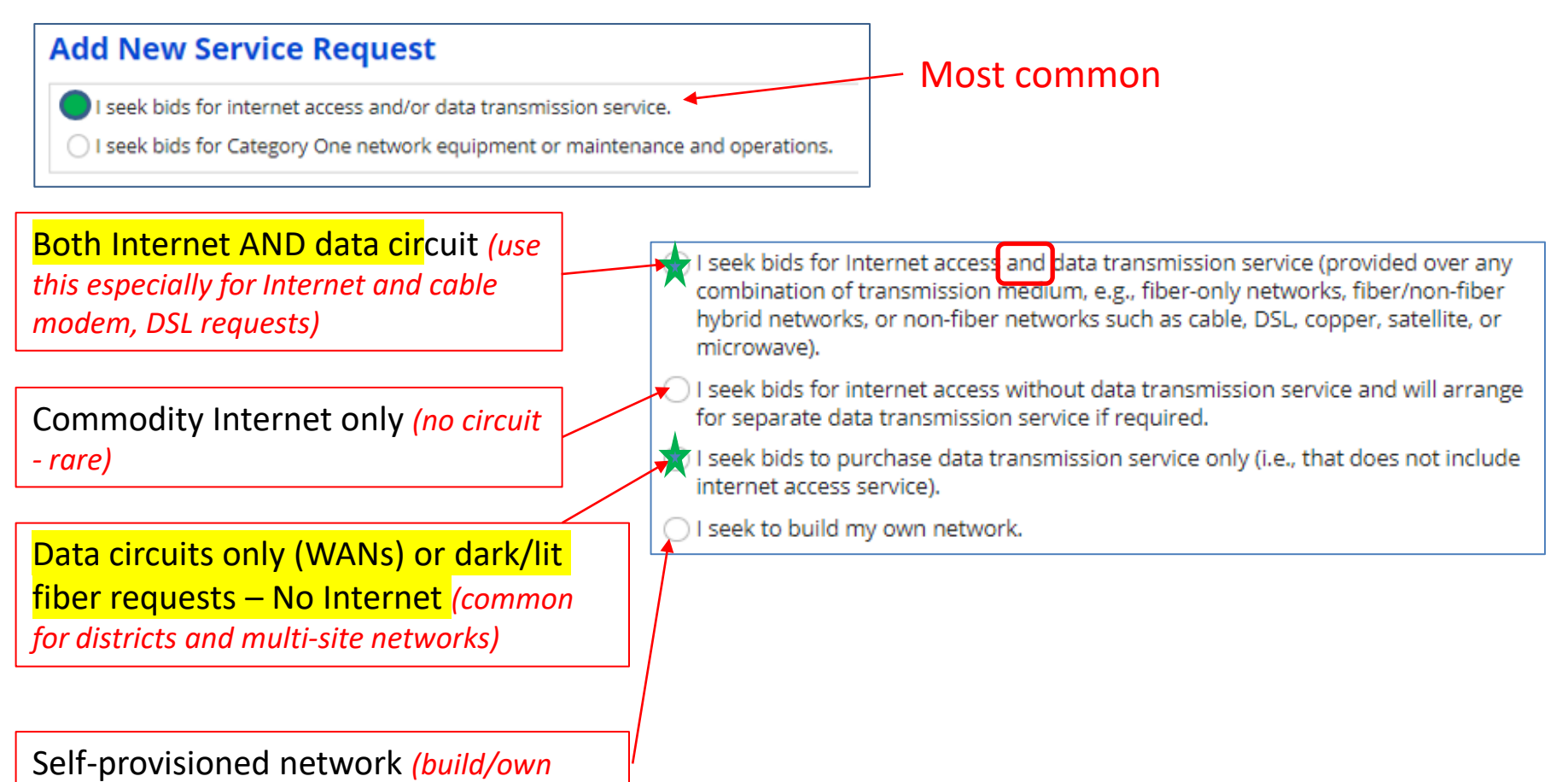

*your own network - rare)*

### Changes to C1 Form 470 for FY 2022

### 1<sup>st</sup> or 3<sup>rd</sup> Options have additional radial options:

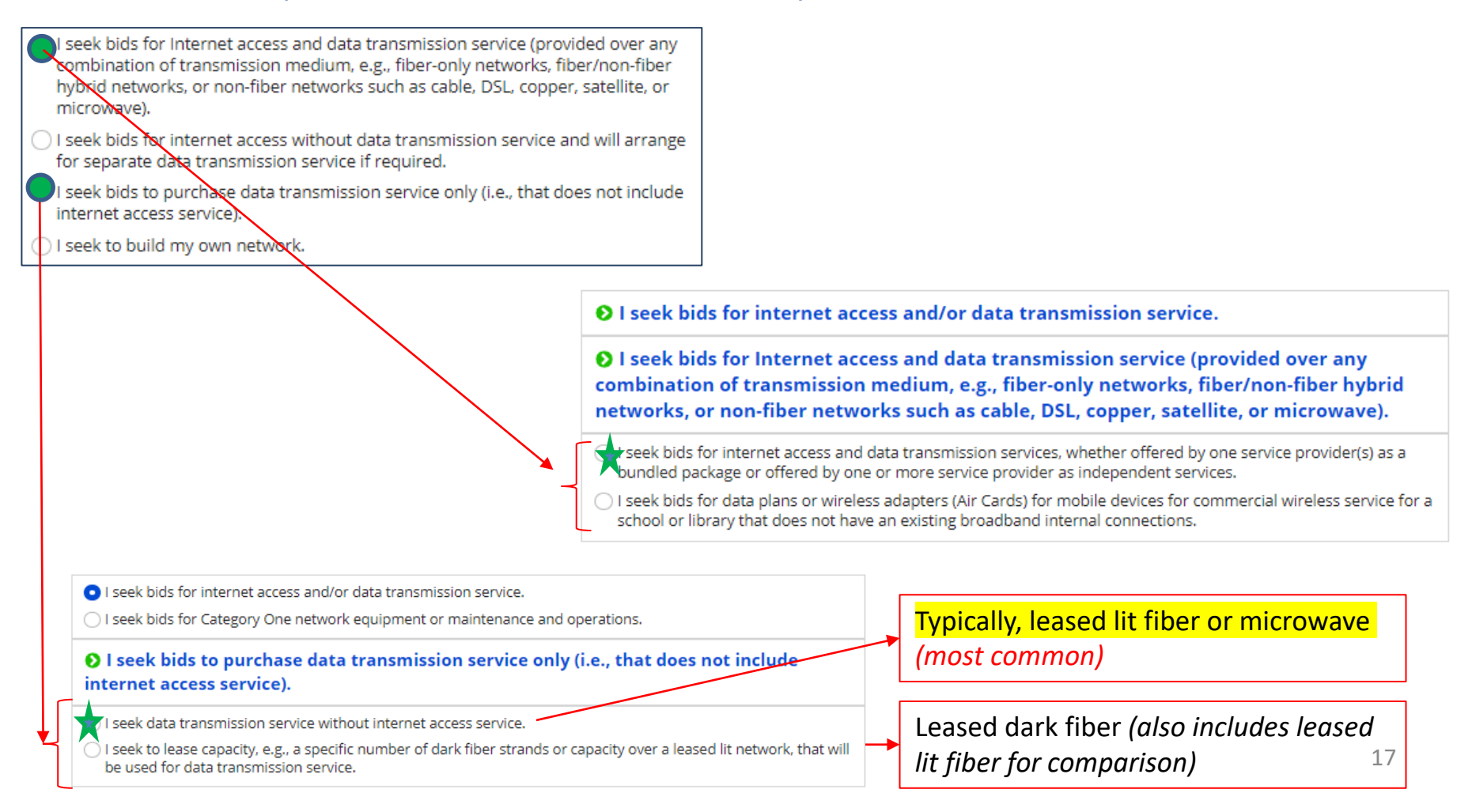

### Changes to C2 Form 470 for FY 2022

- Welcome changes to C2 Form 470!
	- Basic maintenance an "add on" option to equipment request
	- Licenses/software included with equipment request

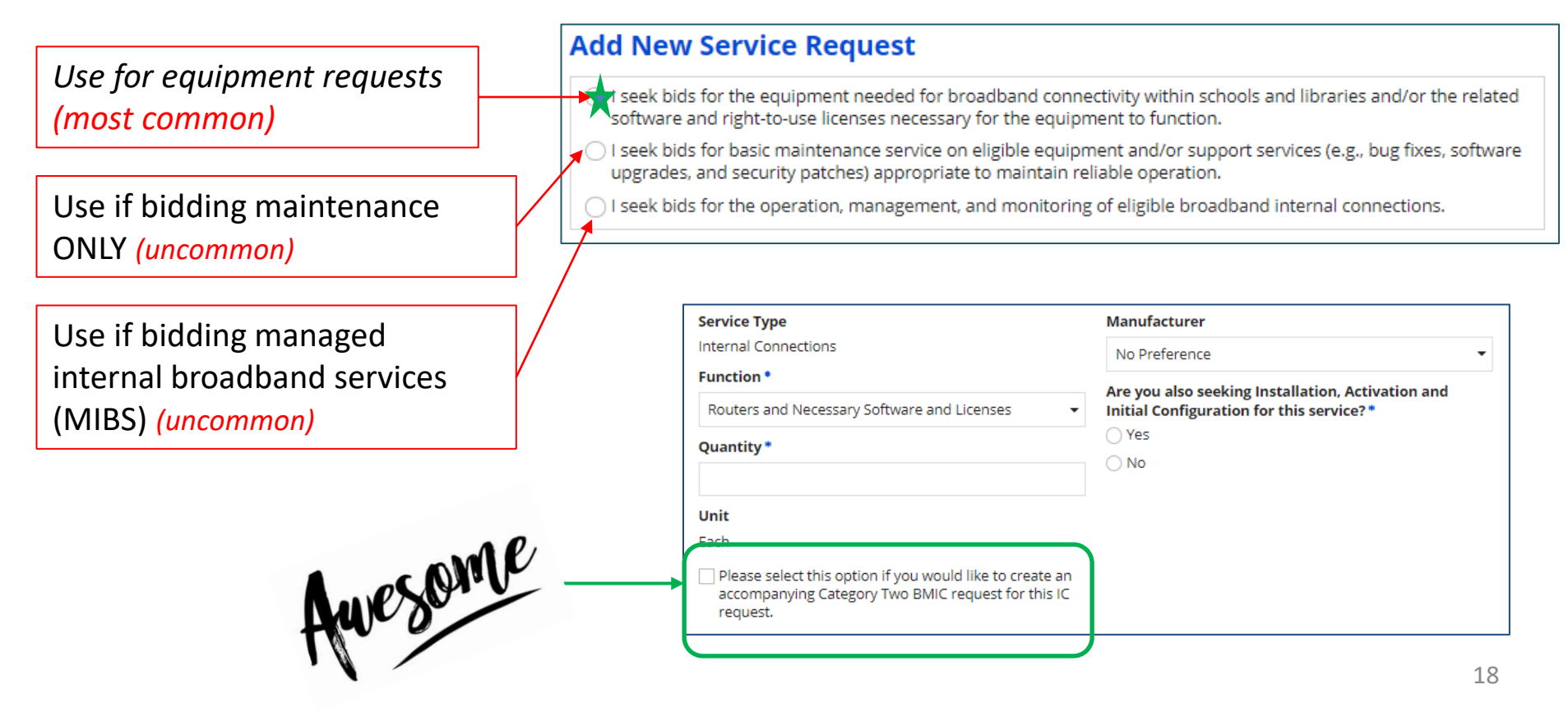

## Do You Need to Rebid for FY 2022?

### **A Form 470 must be filed:**

1) If a service is covered on a Month-to-Month basis (meaning no contract exists – these are mostly cable modem-type services);

- 2) At the beginning of any new contract
	- If you posted a Form 470 in a previous year, and then signed a multi-year contract that expires on or after June 30, 2023, you are not required to file a Form 470 for FY 2022

3) If you're upgrading service mid-contract and the upgrades and associated prices are not included in the original contract

### List of FRN Rebidding Status available at: <http://e-ratepa.org/?p=33717>

**Contract Extension Reminder:** If your current contract includes a specific # of voluntary extensions, and you want to exercise one of those extensions, you are not required to post a new Form 470 to use one of the extensions, but you **must** have written documentation to the vendor notifying them that you are electing to extend your contract, pursuant to one of the extension terms in your original contract.

## Random Topics/Reminders

- FCC recently extended E-rate Gift Rule Waiver through June 30, 2022 due to COVID
- Don't forget that when posting a 470 without an RFP, always include a proposal due date (and it cannot be until at least 29 days after the 470 is posted)
- If you issue any changes or clarifications to your RFP (including posting answers to vendor questions), you must extend the bid due date by another 28 days
	- This is why it's best to start early
	- Build in a vendor question due date to your RFP timeline!

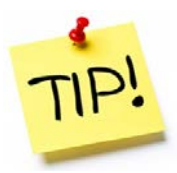

## FY 2022 Application Timeline

- Recommended timeline:
	- NOVEMBER: File all Form 470s by Thanksgiving
	- DECEMBER: Vendor bids submitted
	- JANUARY: Bid evaluation, board agenda submission
	- FEBRUARY: School board approval, sign contracts
	- FEBRUARY/MARCH: File Form 471
- Form 470s being accepted in EPC NOW
	- Don't wait until January to file 470s

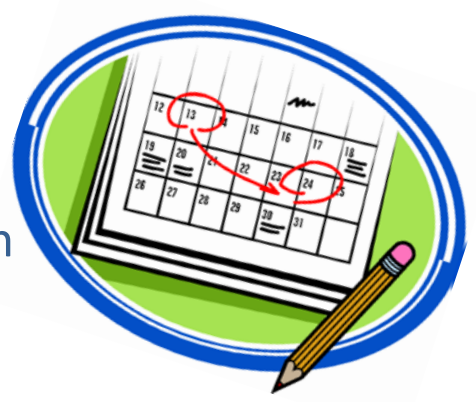

## Where to Go For E-rate Help

### • **E-rate: USAC's Client Service Bureau (CSB)**

- E-rate "Help Desk" where applicant & service providers can get answers to questions
- Call **888-203-8100**
- Submit a 'Customer Service Case' in EPC
- **ECF: USAC's Customer Service Center (CSC)**
	- Call **800-234-9781**
	- Use "Contact Us" in FPC

### • **PA E-rate Coordinator**

- E-mail [jtschell@comcast.net](mailto:jtschell@comcast.net)
- Attend webinars!
- Read listserve messages!
- [www.e-ratepa.org](http://www.e-ratepa.org/)
	- Helpful Documents: [http://e-ratepa.org/?page\\_id=754](http://e-ratepa.org/?page_id=754)
	- Training: [http://e-ratepa.org/?page\\_id=745](http://e-ratepa.org/?page_id=745)
	- ECF Resources: [http://e-ratepa.org/?page\\_id=32310](http://e-ratepa.org/?page_id=32310) 22

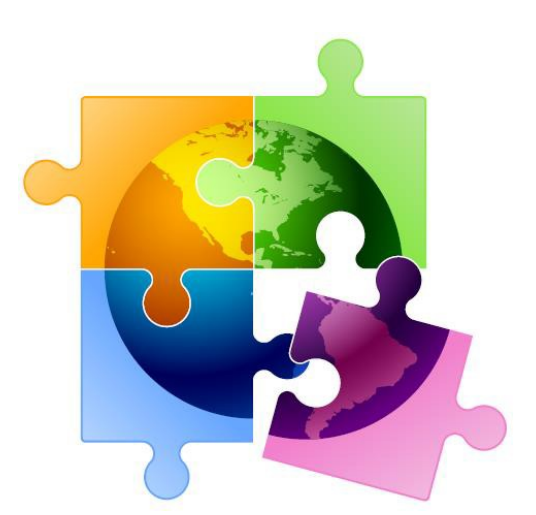

# **Questions?**

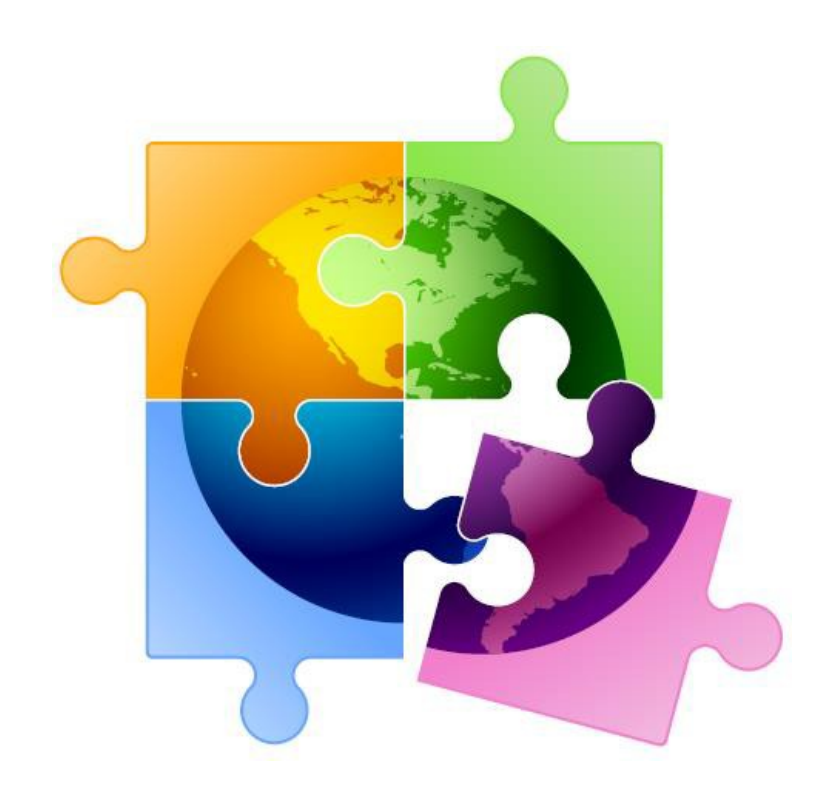